# 第 **79** 期:一种从重启动直接初始化的方法

——从 IMEX 水驱直接初始化进行 STARS 热采化学驱模拟

#### 编写人:王建国

很多油藏工程师有这样的经历:油藏开发初期的衰竭开采或水驱开发阶段, 一般使用 IMEX 做数值模拟(计算速度快),或者使用组分设置较简单的 STARS 模型;后期转入化学驱或其他提高采收率开发方式以后,需要转成组分设置更复 杂的 STARS 模型。那么,组分增加之后,之前的阶段怎么处理?如果用新的组 分设置重新跑一遍,浪费时间不说,速度一般会更慢,模拟结果可能还不一样。

针对上述情况,我们曾经在第 7 期的讲义中, 介绍了用 CMG 的 Builder 导 入模拟结果参数场的方法,该方法需要把压力、饱和度场等一个个读过来。本文 给大家介绍另外一种更加方便、快捷的方法,也就是在 STARS 模型中直接从 IMEX 或 STARS 模型模拟结果进行初始化的方法。直接从 IMEX 模拟结果进行 初始化时需要用到关键字\*INIT\_FROM\_IMEX, 直接从 STARS 模拟结果进行初 始化时需要用到关键字\*INIT\_FROM\_RESTART, 这是两种不同的方式。本文分 别进行介绍。

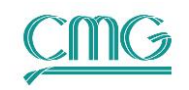

目录

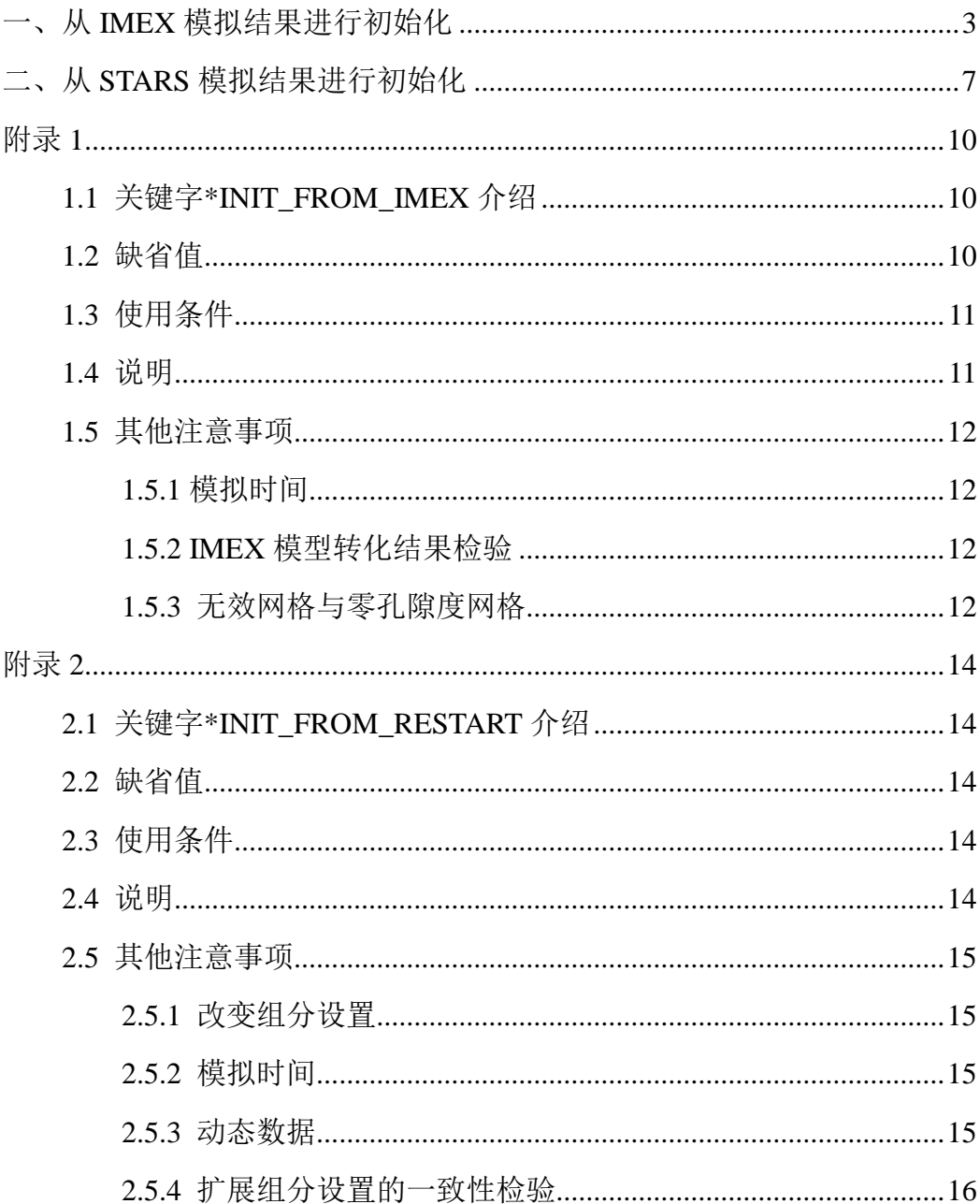

 $\times$ 

# <span id="page-2-0"></span>一、从 **IMEX** 模拟结果进行初始化

先看个案例:

IMEX 自带算例"mxdrm001.dat"模拟的是含气油藏的衰竭开发,共有 3 口井, 生产时间段是 1995.1.1-2015.12.31。

为了开展后续提高采收率开发方式的模拟,工程师决定把这个 IMEX 模型转 成 STARS 模型—— "stsmo058.dat"。

IMEX 转 STARS 主要涉及流体模型的转换,一般有两种方法:

(一) 用 Builder 的转换工具, 具体参考第 74 期讲义《地热开发模拟操作 流程(IMEX 转 STARS)》第 21 页开始的部分。这种方法转成 STARS 后只有 1 个 油组分。

(二) 根据 IMEX 模型中的 PVT 数据, 用 WinProp 重新生成流体模型, 具体 可以参考 learncmg.cn 网站上的 WinProp 系列教程。这种方法可以根据模拟的需 要,为 STARS 模型设置多个油组分。比如"stsmo058.dat"中就有'Lite Oil'、 'Hevy Oil'和'Soln Gas'三个油相组分。

STARS 模型"stsmo058.dat"的组分设置如下图所示。

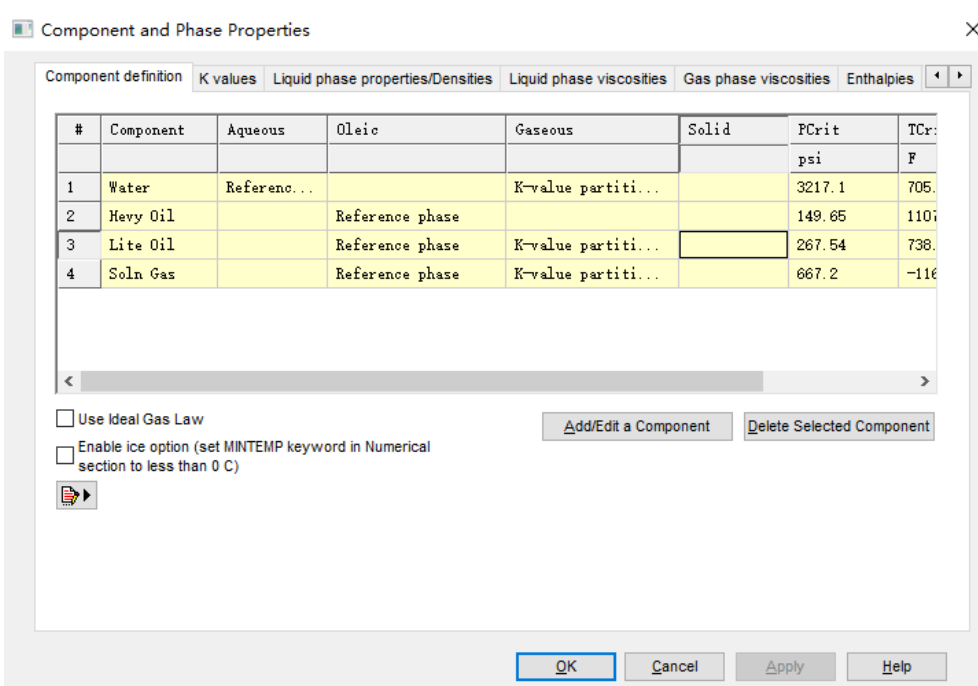

该模型中有 3 个油相组分, 其中'Hevy Oil'只能存在油相中, 'Lite Oil'和'Soln Gas'可以存在于油气两相中,通过 K 值劈分。

由于工程师之前用 IMEX 模型已经完成了历史拟合(1995.1.1-1998.12.31), 现在转成 STARS 模型后,不想带着历史阶段的数据重新算了,想用 STARS 模 型从 1998.12.31 开始算。

要想达到这个目的,需要这么操作:

第1步, 把 IMEX 模型和 STARS 模型都放在 1 个文件夹下。

第 2 步, 在 IMEX 模型中设置允许输出重启动信息(并重新运算一遍)。比 如"mxdrm001.dat"中第 31 行和 43 行。这是通用的语句,在别的模型中拷贝过去 就能用,很简单。

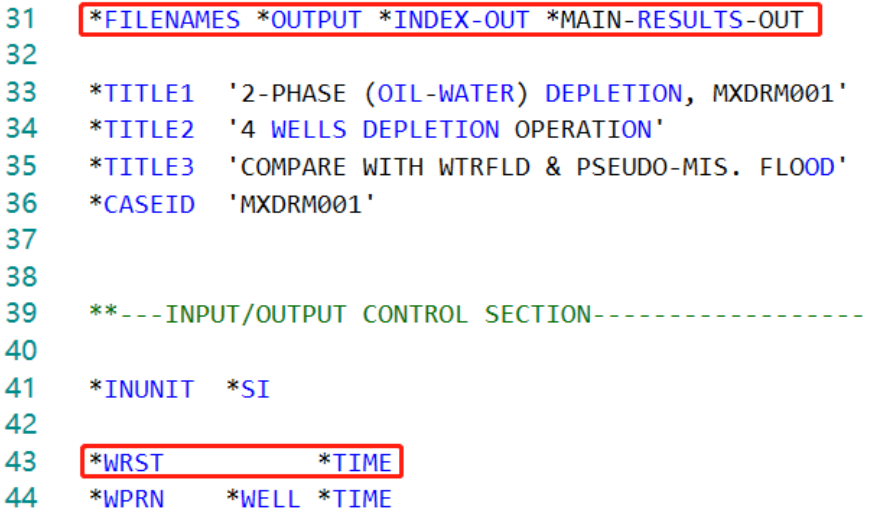

第 3 步, 在 STARS 模型中设置能提供初始化信息的模型和时间步。比如 "stsmo058.dat"中第 33-34 行。意思是指定初始化信息来自相同文件夹下的 "mxdrm001.dat"模型,并从第 25 个时间步读取信息。

```
filename index-in 'mxdrm001'
33
34
     restart 25
```
第 4 步, 在 STARS 模型中设置初始化部分。除了设置初始温度(第 204 行) 和脱气油中各组分的组成(第 207-208 行)外,最关键的是第 211 行: \*init\_from\_imex \*sgas 'Soln Gas'。

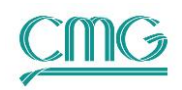

```
202
      *initial
203
204
      *temp *con 93
205
206
      ** Composition of dead oil (solution gas absent)
207
      *mfrac_oil 'Hevy Oil' *con 0.25
208
      *mfrac oil 'Lite Oil' *con 0.75
209
      ** Get *PRES, *SO, *SW and *PBC 'Soln Gas'
210
      *init from imex *sgas 'Soln Gas'
211
```
关键字\*INIT\_FROM\_IMEX 意思是这个 STARS 模型的初始压力、含油饱和 度、含水饱和度、泡点压力都是从 IMEX 模型模拟结果中读出来的。

如果\*INIT\_FROM\_IMEX 没有出现, 就不会从 IMEX 的模拟结果文件中得 到初始条件。

\*INIT\_FROM\_IMEX 后面的\*SGAS 和组分名称'Soln Gas'都不是必填的。

如果\*INIT\_FROM\_IMEX 存在, 但是\*SGAS 没有出现, 就不会从 IMEX 的 模拟结果文件中读取泡点压力。

如果\*INIT\_FROM\_IMEX \*SGAS 存在, 但是后面的组分名称没有出现, IMEX 的泡点压力就指定给\*COMPNAME 列表中存在的第一个可能存在气相中 的油相组分(该例中, 如果'Soln Gas'没有出现, 泡点压力就指定给'Lite Oil')。 这里'Soln Gas'的出现迫使泡点压力指定给组分'Soln Gas'。如果没有这样的组分, 就当\*SGAS 不存在。

STARS 模型得到这些信息后,将初始压力、含油饱和度和含水饱和度直接 作为初始条件使用,将泡点压力转换成气相组分的摩尔分数。这里有个问题, IMEX 模型算到这个时间点时,每个网格的泡点压力会有差异,由此导致每个网 格的油相中'Soln Gas'的摩尔分数不同。因为油相中有 3 个组分,'Soln Gas'的摩尔 分数变化会导致另外两个组分的摩尔分数也会变化,那么其他油相组分的摩尔分 数应该怎么调整呢?

5

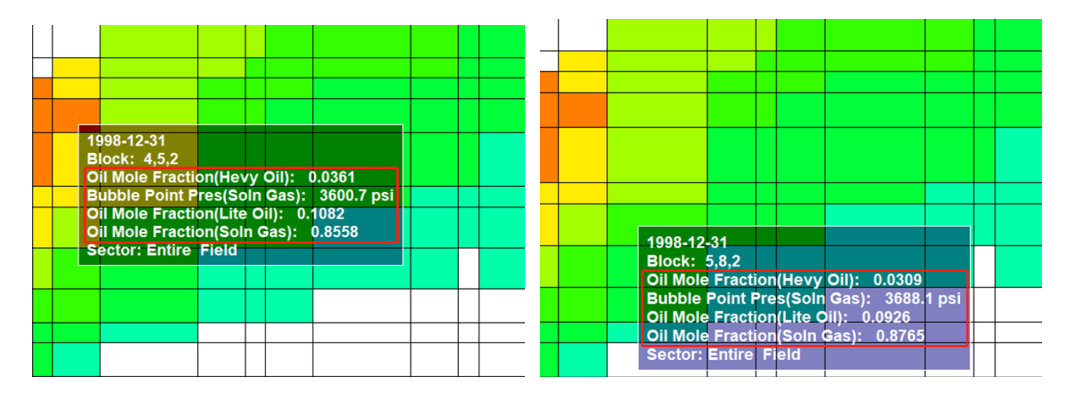

液态油(对应 IMEX 的"dead oil")由两个组分——'Lite Oil'和'Hevy Oil'来表 征, 其摩尔分数用\*MFRAC\_OIL 设置(第 207-208 行)。摩尔分数的归一化能 调节'Soln Gas'的泡点压力,而 STARS 中液态油的各组分摩尔分数之比不会变化。

比如,上面的\*MFRAC\_OIL 数据表明,'Lite Oil'的摩尔分数是'Hevy Oil'的 3 倍,共同组成了 IMEX 中的"dead oil"。如果 IMEX 的泡点压力转成'Soln Gas'的 油相摩尔分数为 0.4, 那么'Lite Oil'和'Hevy Oil'的油相摩尔分数之和变成 1-0.4=0.6,各自分别调整为 0.45 和 0.15。这就确保了'Lite Oil'与'Hevy Oil'为 3:1 的比例,同时满足了油相摩尔分数之和为 1。这种调整在每个含有气相的网格中 都会进行,如上图所示。

如果看到这里还不太明白怎么用,可以仔细阅读附录 1 中的详细解释。

以上介绍的是从 IMEX 模拟结果进行初始化的方法。如果初期开发阶段用的 是 STARS 模型, 组分比较少, 后面提高采收率阶段增加了组分, 那么能否从组 分较少的 STARS 模型模拟结果进行初始化呢?答案是肯定的,下面就详细介绍。

# <span id="page-6-0"></span>二、从 **STARS** 模拟结果进行初始化

首先,为什么要从重启动进行初始化呢?

在某种开发方式(比如衰竭开采、水驱或蒸汽驱)结束之后,通过采用提高 采收率的开发方式。提高采收率方法可能需要添加化学剂组分,比如溶剂、表面 活性剂或空气。如果不采用这种初始化方法,一般采用下面的模拟方法:

模型 1: 使用最少的组分模拟第 1 次开发方式。

模型 2: 使用扩展的组分设置重新运算第 1 种开发方式, 但是新组分不存在 或没有注入,希望结果与第 1 个模型相同或至少接近。

模型 3:从模型 2 的重启动开始模拟提高采收率开采方式。

这种方法的常见问题是,模型 2 的结果与模型 1 的差太多。模型 2 与模型 1 基本一样,只是带有"未使用的"组分,但是一些数值计算问题可能导致模型 2 结果与模型 1 不一致。很多情况下只有当两个模型的收敛容限都很紧时结果才能 接近。

结果可能是收紧容限的模型 1 与原来的模型 1 结果明显不同。如果原来的模 型 1 结果已经被采纳作为决策的依据,那就比较尴尬了。另一个问题是,模型 2 将比模型 1 消耗更多的资源(内存和 CPU 时间),因为每个网格都增加了方程。

从模型 1 的重启动进行初始化,并且带有扩展的组分设置,这样的功能其价 值在于省去了模型 2,也就是说,模型 3 的初始化直接来自模型 1 的重启动。

下面看个例子,如果不明白再看后面的解释。

算例"stflu024.dat"和"stflu025.dat"是增加组分以后重新运算的一组例子。 算例"stflu024.dat"模拟的是火烧项目中蒸汽预热的阶段。算例"stflu025.dat" 模拟的是蒸汽预热和火烧这两个阶段,因此在"stflu024.dat"基础上增加了火烧 阶段需要的组分:'co2'、'co/n2'和'oxygen'。

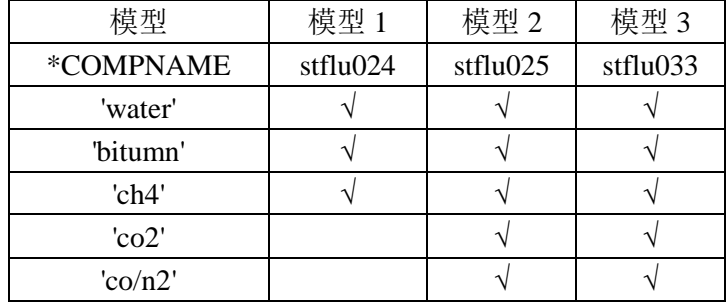

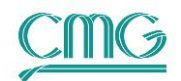

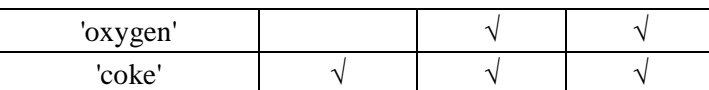

理论上讲,这两个算例中注蒸汽阶段的结果应该一样,但是实际上由于数值 收敛问题造成不一样。只有在收敛控制条件非常严格时,这两个算例才能给出接 近相同的结果,并且运算时间会增加 2-4 倍。这种收敛控制技术虽然能使两种模 拟结果非常接近,但是对于那些动不动就算很长时间的模型并不实用,尤其是更 加复杂的模型可能需要更加严格的收敛控制条件,计算时间更长。

算例"stflu033.dat"使用\*INIT\_FROM\_RESTART 关键字, 从蒸汽预热阶段 (stflu024)的期末得到火烧阶段的初始条件,避免了重复计算蒸汽预热阶段, 效率大幅提升。

这 3 个模型的运算结果放在一起如图所示:

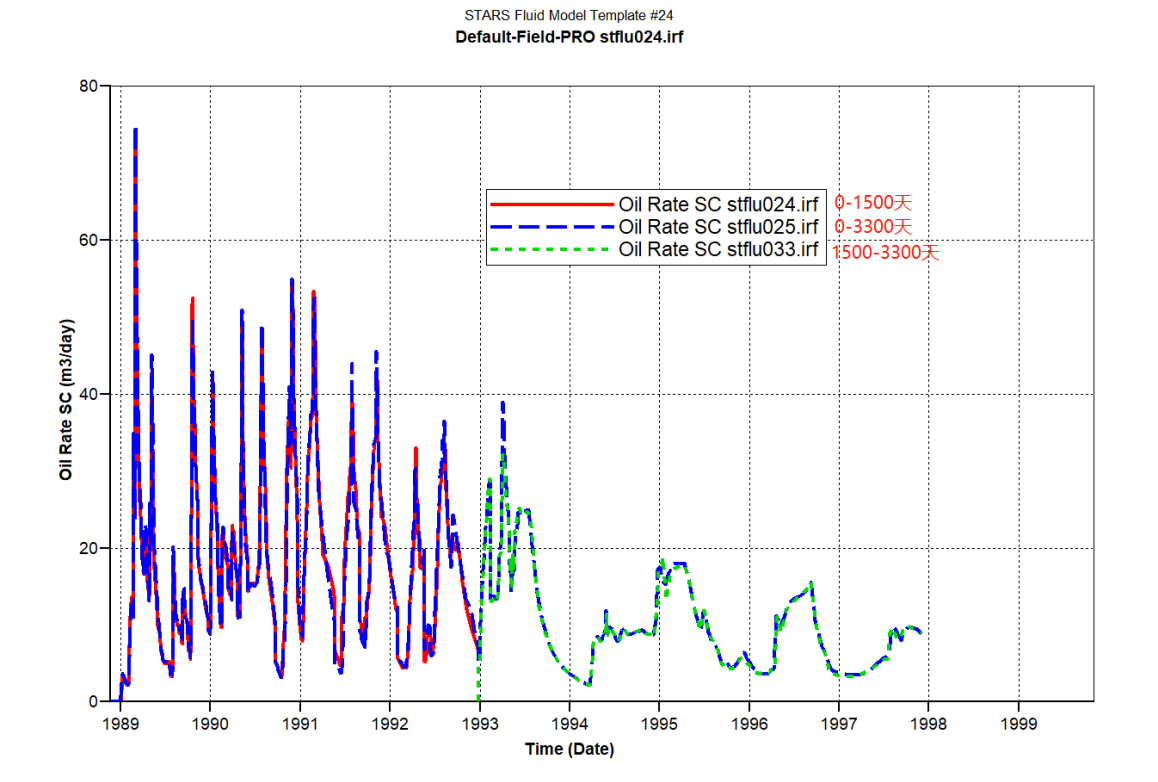

使用这种初始化方法需要进行如下操作:

第 1 步,在模型 1 中设置输出重启动信息,例如算例"stflu024.dat"的第 1890 行。

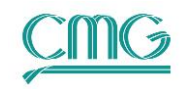

1890 \*WRST \*TNEXT 1891 1892 \*TIME 1500.

第 2 步,在模型 1 的基础上,调整流体模型,做成模型 3,即"stflu033.dat"。 第3步,在模型3中设置能提供初始化信息的模型和时间步。比如 "stflu033.dat"中第 32-33 行。意思是指定初始化信息来自相同文件夹下的 "stflu024.dat"模型,并读取第 1500 天的信息。

```
31 -** Get *INIT FROM RESTART info
```

```
32
     *FILENAME *INDEX-IN 'stflu024'
```
- 33 **\*RESTIME 1500**
- 第4步,在模型 3 中设置初始化部分。初始化部分的关键字设置非常简单:

```
228
      *INITIAL
229
```
230 \*INIT FROM RESTART

到此完成,保存,运算。

如果看到这里还不太明白怎么使用,可以仔细阅读附录 2 中的详细解释。

最后总结一下:

- 1. 无论是从 IMEX 还是从 STARS 模型的重启动进行初始化,这两种方法本 质上都属于特殊的初始化方法;
- 2. 虽然这两种方法都使用了重启动的关键字,但是不同于单纯的重启动;
- 3. 模拟开始时间等于本模型第 1 个时间点(关键字 RUN 后面第 1 个时间);
- 4. 如果需要输出该油藏的累积产量或累积采出程度,需要使用公式管理器 编辑公式(参考第 68 期讲义),把提供初始化信息的模型的累产量加到 本模型上才能得到正确的数值。

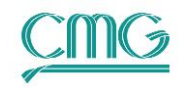

# <span id="page-9-0"></span>附录 **1**

## <span id="page-9-1"></span>**1.1** 关键字**\*INIT\_FROM\_IMEX** 介绍

关键字\*INIT\_FROM\_IMEX 用在STARS 中,用于设置初始条件是来自IMEX 运算结果的模拟结果文件。

关键字\*INIT\_FROM\_IMEX 的使用格式是:

\*INIT\_FROM\_IMEX(\*SGAS (*sgas\_name*))

其中, IMEX 的模拟结果文件名是通过关键字\*FILENAME \*INDEX-IN 设置 的。该文件中特定的时间记录是通过关键字\*RESTART 或\*RESTIME 或 \*RESDATE 设置的。

\*SGAS(*sgas\_name*)是可选子关键字,可以将 IMEX 的泡点压力指定给 STARS 模型的一个组分。如果\*SGAS 没有出现,就不会从 IMEX 的模拟结果文 件中读取泡点压力,这样就需要使用关键字\*MFRAC\_OIL 或\*PBC 来设置溶解气 的含量。

\*SGAS 后面引用的字符串 *sgas\_name* 是可选的,用于指定 STARS 的哪个组 分采用 IMEX 的泡点压力进行初始化。*sgas\_name* 必须出现在\*COMPNAME 列 表中。该组分必须是油相的组分,并且还能存在气相中(K 值非零)。

### <span id="page-9-2"></span>**1.2** 缺省值

如果\*INIT\_FROM\_IMEX 没有出现, 就不会从 IMEX 的模拟结果文件中得 到初始条件。

如果\*INIT\_FROM\_IMEX 存在, 但是\*SGAS 没有出现, 就不会从 IMEX 的 模拟结果文件中读取泡点压力。

如果\*INIT\_FROM\_IMEX \*SGAS 存在,但是 *sgas\_name* 没有出现,IMEX 的泡点压力就指定给\*COMPNAME 列表中存在的第一个可能存在气相中的油相 组分(上面的例子中,如果'Soln Gas'没有出现,泡点压力就指定给'Lite Oil')。 如果没有这样的组分,就当\*SGAS 不存在。

## <span id="page-10-0"></span>**1.3** 使用条件

使用关键字\*INIT\_FROM\_IMEX 进行初始化时需要注意以下使用条件:

1)不能用于重启动的模型。这是一种初始化方式,虽然跟重启动很像,但 不是重启动。重启动是从相同模拟器的模拟结果读取数据,而这个是从不同模拟 器的模拟结果读取数据。并且,这种初始化跟重启动的另一个重要区别是:重启 动要求重启前后 2 个模型的物性参数完全相同,而这种初始化对此没有要求,只 要 IMEX 和 STARS 模型网格一致就行,孔隙度、渗透率甚至单位制都可以不同。

2)关键字\*INIT\_FROM\_IMEX 在每个模型中最多只能出现一次。

3)IMEX 和 STARS 模型必须具有相同数量的有效网格或同样的网格,也就 是说地质构造要完全一致。

4) \*INIT\_FROM\_IMEX 的\*SGAS 选项不能与\*MASSBASIS 一起使用。

5) 使用\*INIT\_FROM\_IMEX 时, 溶解气的含量有 3 种定义方式: \*SGAS, 或者\*MFRAC\_OIL 或者\*PBC, 必须从这三种方式里面选择一种进行初始化。

#### <span id="page-10-1"></span>**1.4** 说明

使用\*INIT\_FROM\_IMEX 关键字, 能够从 IMEX 模型生成的模拟结果文件 中获取一些参数,作为 STARS 模型的初始条件。这两个模型的有效网格数必须 完全相同,这也意味着网格定义相同。

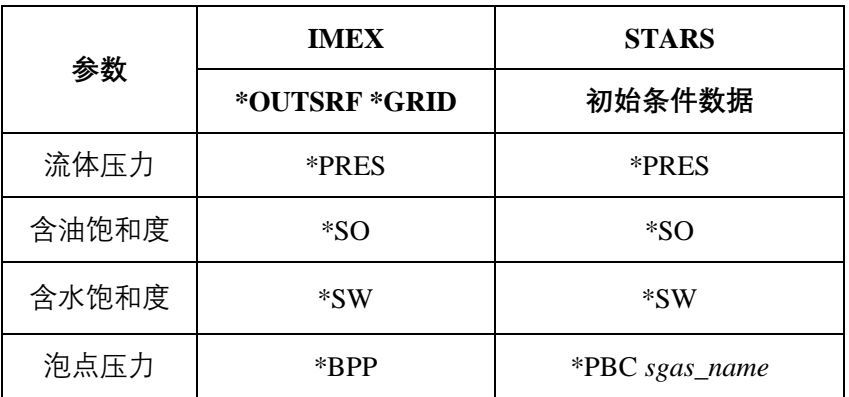

下面的参数可以从 IMEX 模型中得到:

具体从哪个时间点的模拟结果重启动是由关键字\*RESTART 或\*RESTIME 或\*RESDATE 设置的,只使用该时间点记录的参数。所有这些参数都在 IMEX 重启动记录里。如果该时间点没有重启记录,可以通过\*WSRF \*GRID 和相应的 \*OUTSRF \*GRID 子关键字输出该时间点的参数。

如果没有找到初始化参数,就用 STARS 缺省的方法。流体压力没有缺省的 初始值,所以如果不能从 IMEX 的模拟结果文件中得到初始压力,必须用 STARS 初始条件关键字\*PRES 设置。

注意不要使用初始条件关键字\*SG,因为含气饱和度来自缺省的方法。用户 必须为其他参数设置初始条件,比如用\*TEMP 设置温度,用\*MFRAC\_OIL 设置 除 *sgas\_name* 外的油相组分的摩尔分数。

### <span id="page-11-0"></span>**1.5** 其他注意事项

#### <span id="page-11-1"></span>**1.5.1** 模拟时间

重启的时间步、时间点或日期点仅用于设置 IMEX 的模拟结果文件中的时间 记录, STARS 的运算从第 0 天开始。

#### <span id="page-11-2"></span>**1.5.2 IMEX** 模型转化结果检验

从 IMEX 转到 STARS 后,用户应该检查转换的正确性,可以通过比较 STARS 的原始储量和 IMEX 在读入时间点的储量来完成。注意考虑地层孔隙模型、流体 压缩系数和挥发模型的差异。一般 STARS 的属性数据应该与 IMEX 的属性一致, 但是两种模型的差异也可能导致初始条件下的属性只能接近,无法完全一致。

#### <span id="page-11-3"></span>**1.5.3** 无效网格与零孔隙度网格

在等温模型中,孔隙体积为 0 或者低于\*PVCUTOFF 的网格自动变为无效网 格。这与关键字\*NULL 和尖灭(零厚度)无关。由于 IMEX 总是等温模式,IMEX 重启记录中可能包含这些基于临界条件的无效网格。当 STARS 以等温模式运算 同样网格数的模型时,也会生成同样的无效网格。这样 IMEX 和 STARS 就具有 同样数量的有效网格数。

在变温模式下,有效网格绝不会因为孔隙体积变成无效网格,因为要模拟岩 石吸热的过程。因此,在变温模式下,STARS 可能比具有同等数量网格的 IMEX 模型有更多的有效网格。STARS 中增加的这些有效网格都是零孔隙体积和零网

格体积的。当流体性质从 IMEX 重启动转过来时,STARS 中的这些零孔隙度的 有效网格没有数值。这些网格唯一需要的属性是温度,必须由 STARS 提供。

一般, IMEX 和 STARS 模型使用相同的网格数据, 在相同的初始压力和温 度下, 对于每个网格和 sector, IMEX 和 STARS 应该都生成相同(或接近相同) 的孔隙体积。差别大可能是因为地层压缩系数不一致(STARS 关键字\*CPOR, \*PORFORM,等)。

为了让 **STARS** 把 **IMEX** 中基于临界值的无效网格转成 **STARS** 变温模型的 零孔隙度网格,**IMEX** 重启动必须用**\*RESTART\_SR2 \*MAIN**(不是缺省值)来 写。其他的重启动记录选项(例如,\*REWIND)也可以用。

注意:IMEX 模拟结果的\*.out 文件展示了从 IMEX 模拟结果文件中能得到 的参数,在重启动信息区:

MESSAGES FOR RESTART FILE READING: Reading initial conditions from IMEX restart:

- pressure

- water saturation
- oil saturation
- bubble-point pressure

如果某个参数没有出现在这个列表中,就不能从 IMEX 的模拟结果文件中得 到。

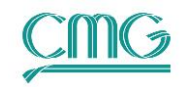

# <span id="page-13-0"></span>附录 **2**

## <span id="page-13-1"></span>**2.1** 关键字**\*INIT\_FROM\_RESTART** 介绍

STARS 中的关键字\*INIT\_FROM\_RESTART, 是用于设置初始条件是来自 STARS 运算结果的模拟结果文件。该关键字位于\*INITIAL 关键字后面,并且 \*INITIAL 部分其他关键字不必出现。该关键字使用非常简单,不需要其他子关 键字。因此,\*.dat 文件中看到的应该是这样的:

\*INITIAL

\*INIT\_FROM\_RESTART

\*NUMERICAL

…

## <span id="page-13-2"></span>**2.2** 缺省值

如果\*INIT\_FROM\_RESTART 没有出现, 那么模型的所有初始条件来自 \*INITIAL 数据段。

## <span id="page-13-3"></span>**2.3** 使用条件

关键字\*INIT\_FROM\_RESTART 只可用于不是重启动的模型。该功能不可与 下面的功能一起使用:

✓ \*AQUIFER

✓ 动态或变化的网格。

两个模型必须都是热采模型,或者都是等温模型,不可变化。

两个模型必须具有相同的网格数或者网格。

### <span id="page-13-4"></span>**2.4** 说明

使用\*INIT\_FROM\_RESTART 可以从具有相同网格(或相同网格数)的模型 中拷贝重启动记录作为当前模型的初始条件。该功能在不能直接使用重启动时很 有用,比如当第 2 个模型需要接着第 1 个模型继续模拟,但是增加了组分。

井和水层的累积项无法继承过来,所以初始化为 0。第 2 个模型的模型网格 数必须与第 1 个模型一致,这就意味着网格定义是相同的。

已有组分在每个网格的含量从重启动记录中得到。这就假设已有组分的 PVT 性质是不变的。决定物质的量(比如密度)的性质的任何变化都会造成物质平衡 误差,并且不可调和,可能导致计算中断。这种物质平衡限制要求两个模型必须 使用相同的网格设置。而且要求组分的 PVT 性质相同,特别是 K 值和密度。这 一点与关键字\*INIT\_FROM\_IMEX 有很大差异。

使用关键字\*INIT\_FROM\_RESTART 时, 就不需要\*INITIAL 数据段的其他 数据了,出现的数据也会忽略。需要特别指出的是,当\*INIT\_FROM\_RESTART 没有出现时,初始压力数据是必须要有的。

### <span id="page-14-0"></span>**2.5** 其他注意事项

#### <span id="page-14-1"></span>**2.5.1** 改变组分设置

组分的性质是从组分名称得来的,也就是说,只有两个模型使用相同的组分 名称时,组分信息才会拷贝。

第 2 个模型的组分名称可以通过关键字\*COMPNAME 重新排序。新的组分 可以根据关键字\*MODEL 和\*COMPNAME 对组分类型的描述插在任意位置。对 每一个新组分,其摩尔分数、固相浓度、吸附量和物质的量都初始化为 0。

#### <span id="page-14-2"></span>**2.5.2** 模拟时间

如果计划将两个模型的曲线放在同一时间坐标上,需要在两个模型的\*RUN 后面紧跟着都使用\*DATE,而不是\*TIME。这样即使两个模型从不同的时间开 始,Results Graph 也可以使用同一个时间坐标。在其他的时间点使用\*TIME 或 \*DATE 都行,但在实际模型中,全部使用\*DATE 更容易管理数据。

#### <span id="page-14-3"></span>**2.5.3** 动态数据

对于在两个模型中都使用的动态变化参数(比如井的产量压力变化、传导率 倍数变化),数据可以从第 1 个模型中得到。传递这些数据时,确保第 2 个模型 的初始化条件能够代表第 1 个模型重启时间点的条件,其中可能需要包含中间时 间点的修改。

从第 1 个模型中拷贝数据时,可能发现两个模型的井数不一致。如果使用了 井序号的话,建议从\*WELL 关键字中删除井序号,只用井名。

可以在两个模型中使用相同的井名,并且很方便,但是在第 2 个模型中该井 的累积项开始为 0, 因为井的累积项是不会拷贝过来的。注意\*INCOMP 跟组分 设置有关,所以如果\*INCOMP 是从第 1 个模型中拷贝过来的,就可能需要修改。

#### <span id="page-15-0"></span>**2.5.4** 扩展组分设置的一致性检验

第 2 个模型建好以后,应该检查组分 PVT 和动态数据是否正确。最好的办 法就是对比下面两个模型的几个时间点的结果:

- ✔ 第1个模型,从原始重启动记录重启(如果重启的时间是原始运算的结 束时间就带有\*DATE/\*TIME)
- ✓ 第 2 个模型(带有\*INIT\_FROM\_RESTART),没有使用新组分(即没 有注入或反应生成新组分)。

这两个模型应该得到相同的结果,除非第 2 个模型有"未使用的"组分。可 以通过使用\*OUTPRN \*GRID \*ALL 和\*OUTPRN \*WELL \*ALL (或者 \*WELLCOMP),并对比相应的\*.out 文件来进行对比。这两个模型的结果对于 共有的组分应该一样,井的累积项(\*INIT\_FROM\_RESTART 不能从重启动记录 拷贝)和输出顺序除外。此外,在 Results Graph 中画曲线也可以进行对比。